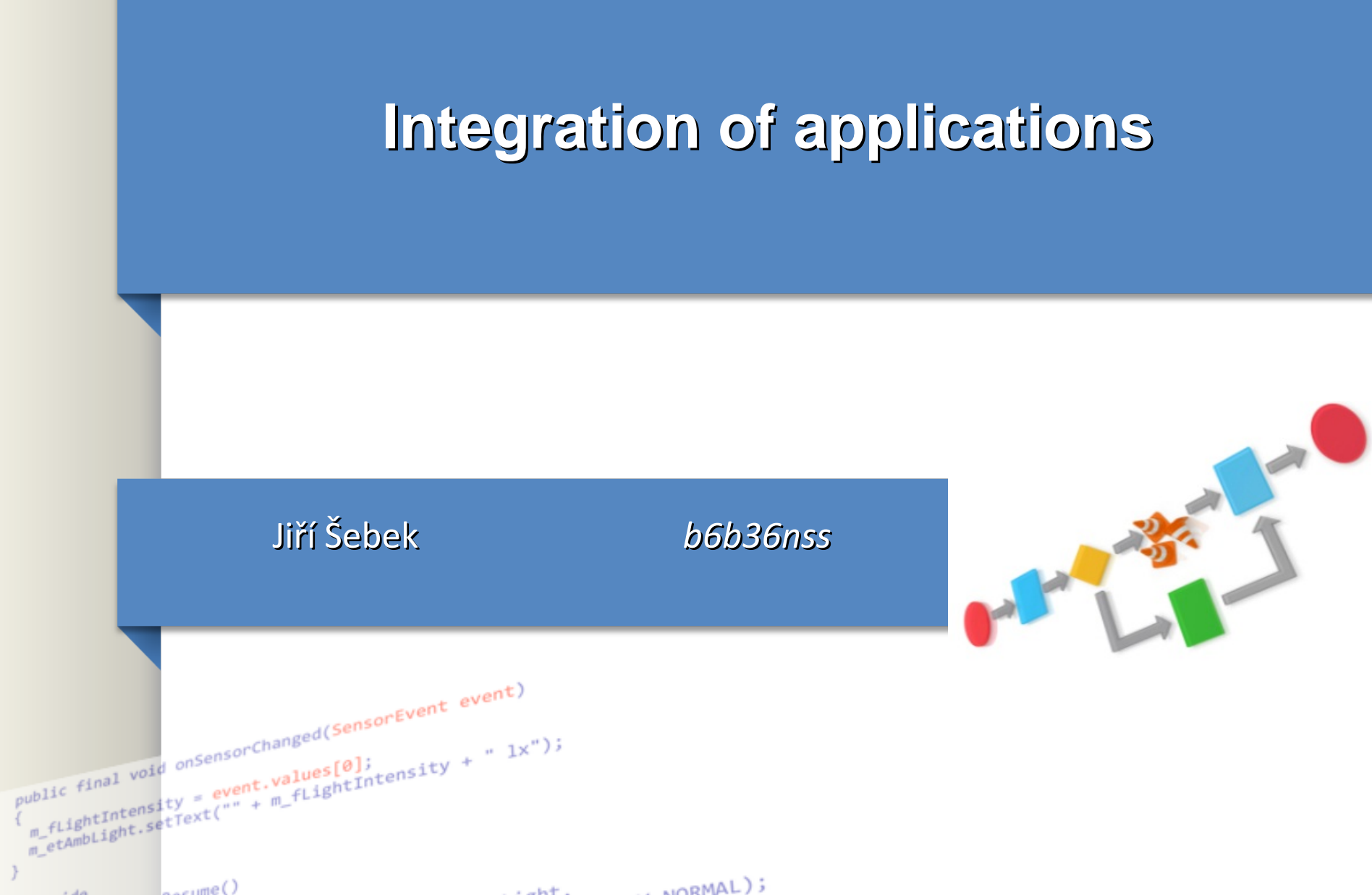

 $140$   $0.61$   $m<sup>e</sup>(1)$ 

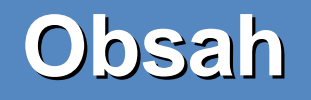

- Definice
	- Co je integration schema/model?– Jak budeme mergovat ruzne modely?
- Problem
	- Různé metody reprezentování stejných konceptů, například pojmenování
- Strategie
	- merge v 1 průchodu all in one
	- Merge po krocích stages

2

## **Obsah**

● Proces

3

- Tři fáze:
	- i) identifikovat problémy,
	- (ii) vyřešit problémy,
	- (iii) slučovací schémata.
- Řešení konfliktů
	- Změna jmen a struktura entit

# **Historický prehled integrace**

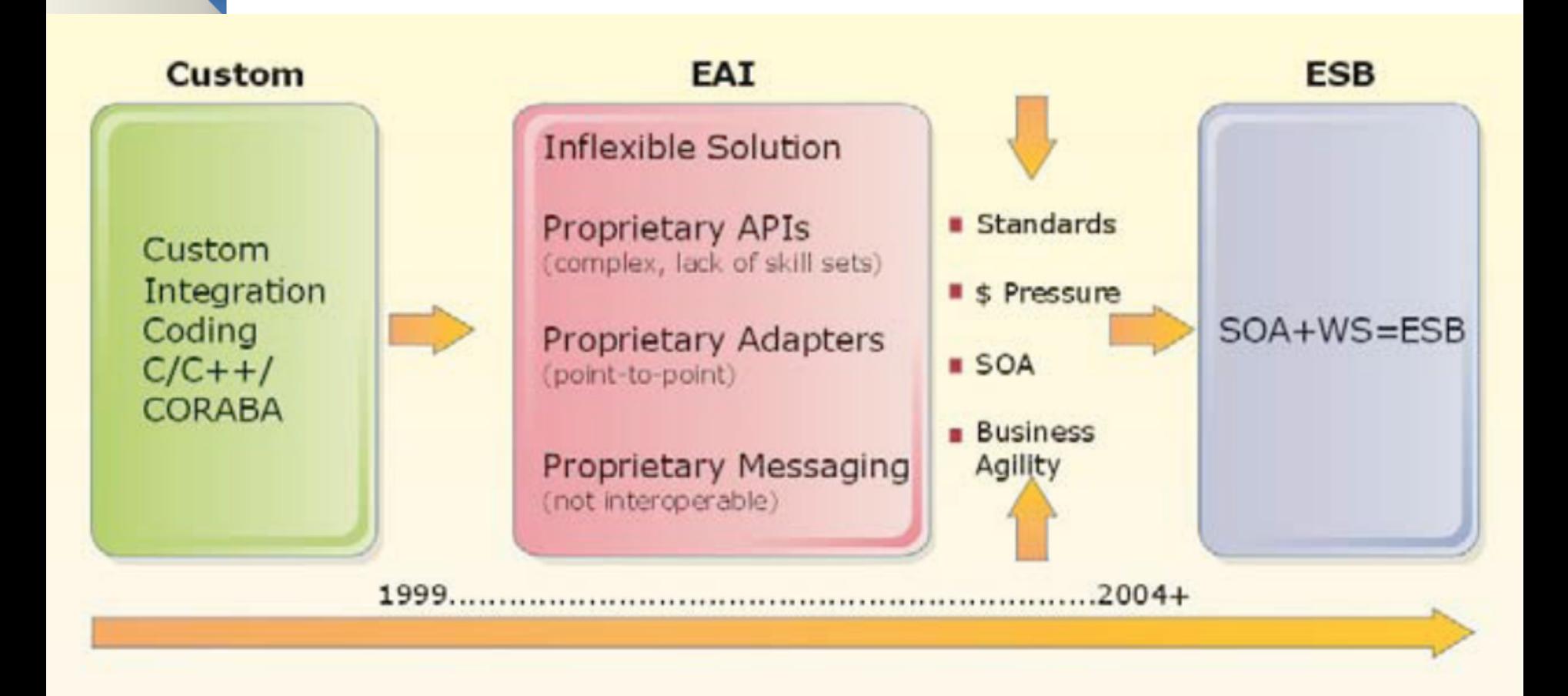

# Přístupy

- datová úroveň
- úroveň obchodní logiky
- úroveň uživatelského rozhraní

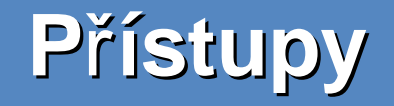

### - datová úroveň

- úroveň obchodní logiky

- úroveň uživatelského rozhraní

#### **Aplikace A**

#### **Aplikace B**

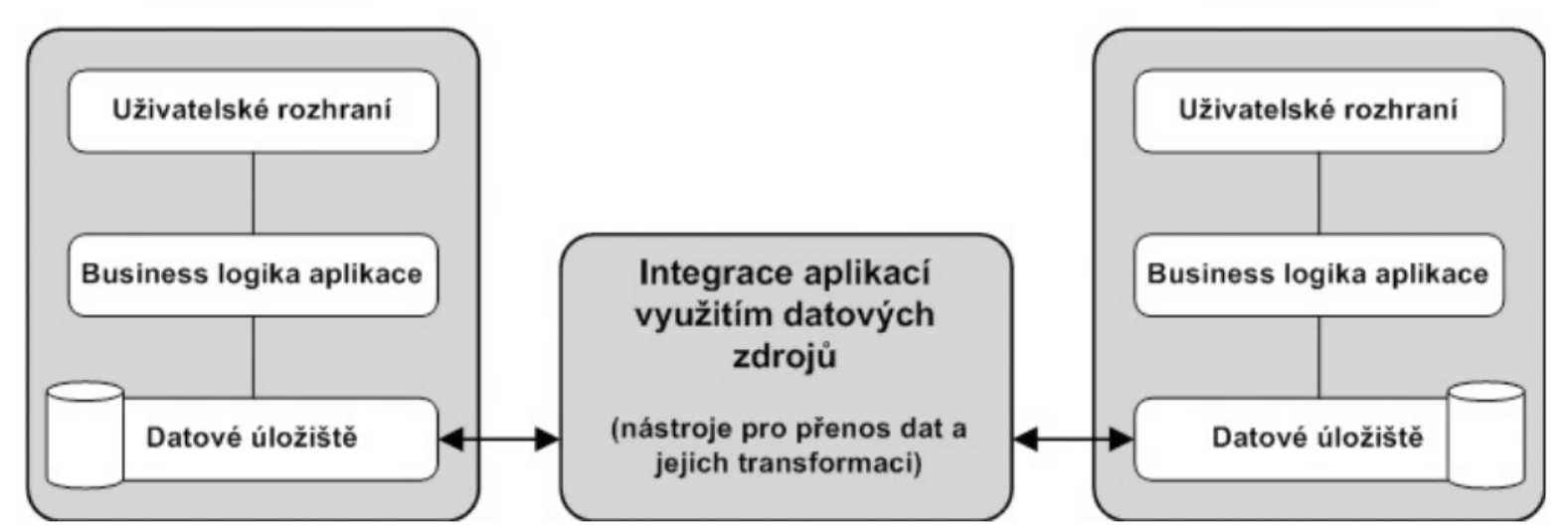

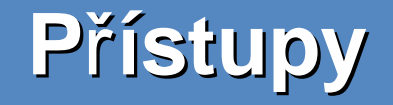

### - datová úroveň

# - úroveň obchodní logiky

- úroveň uživatelského rozhraní

#### **Aplikace A**

#### **Aplikace B**

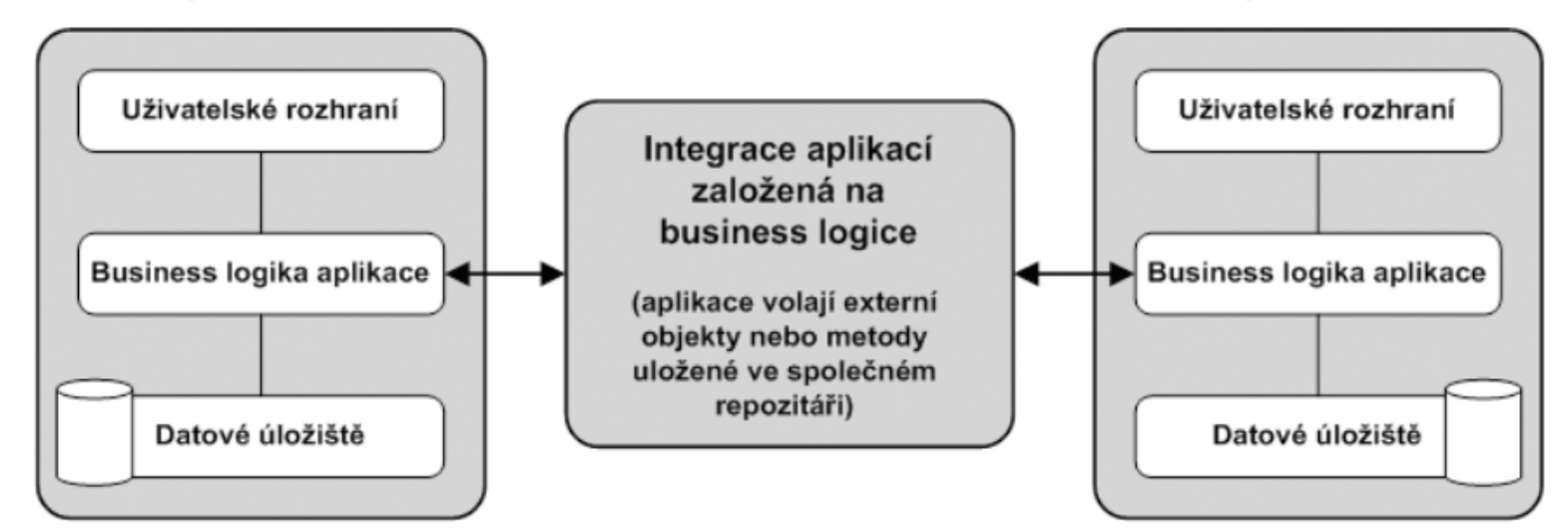

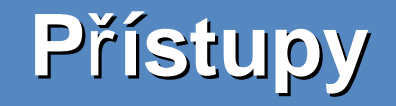

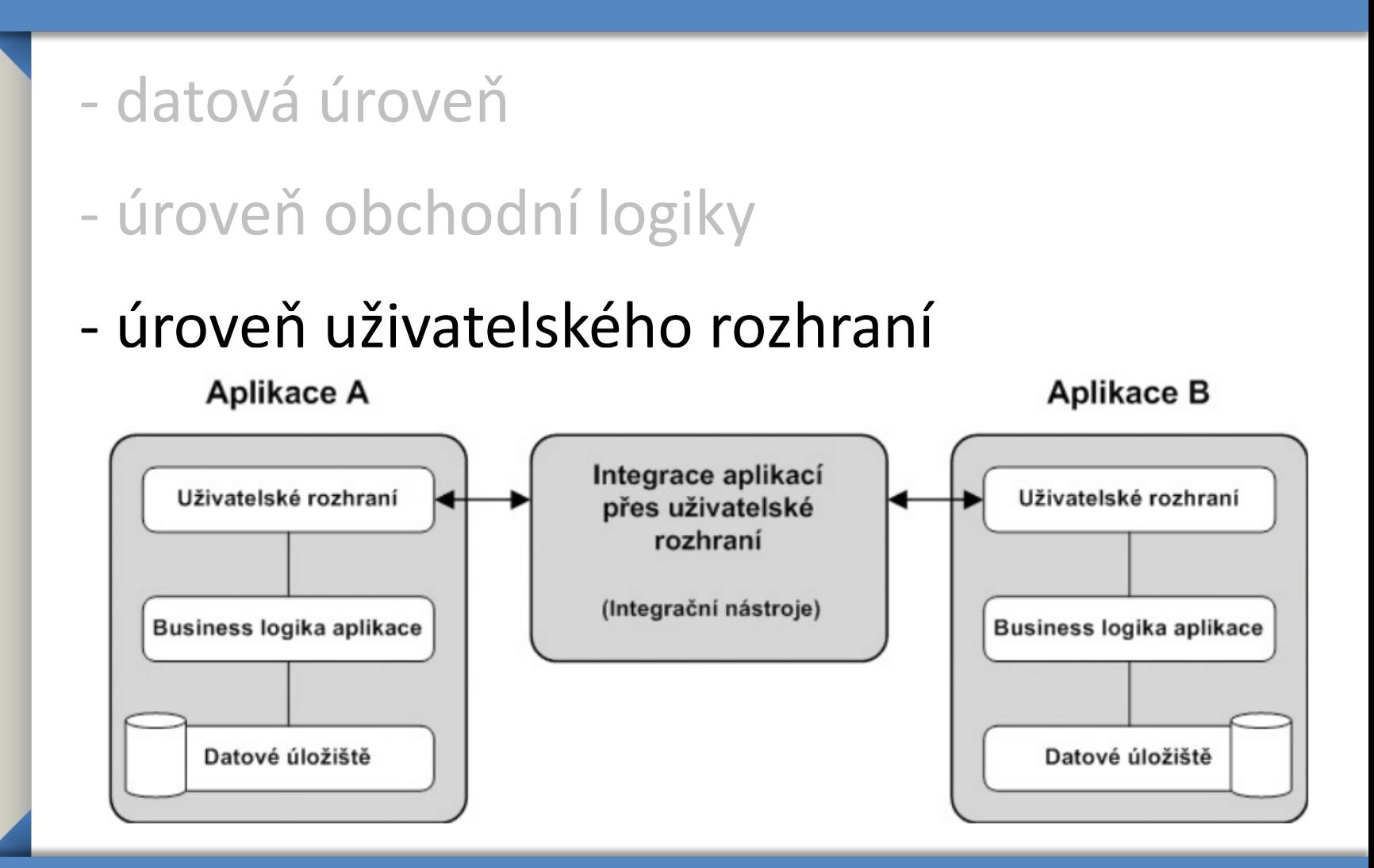

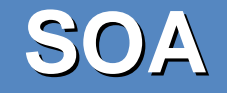

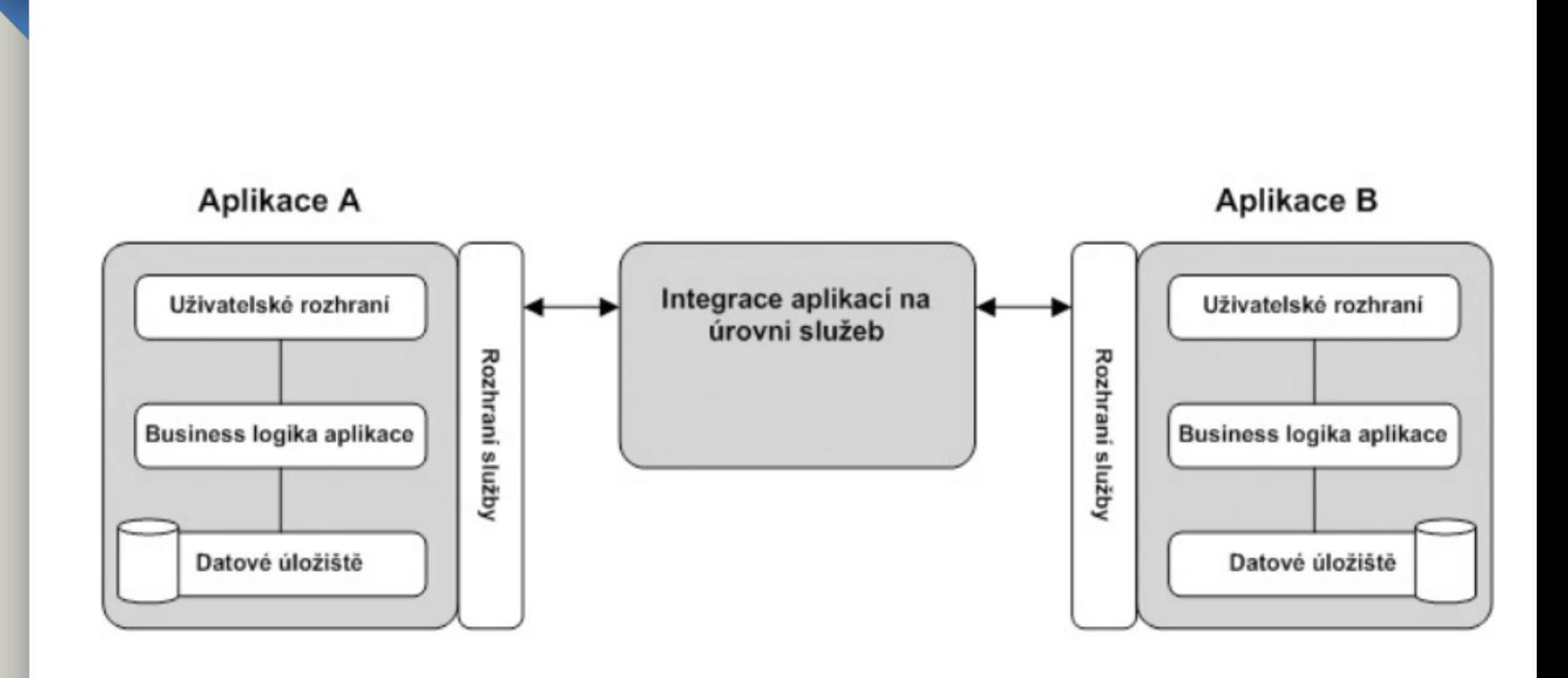

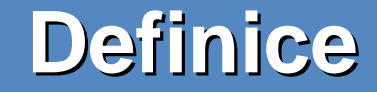

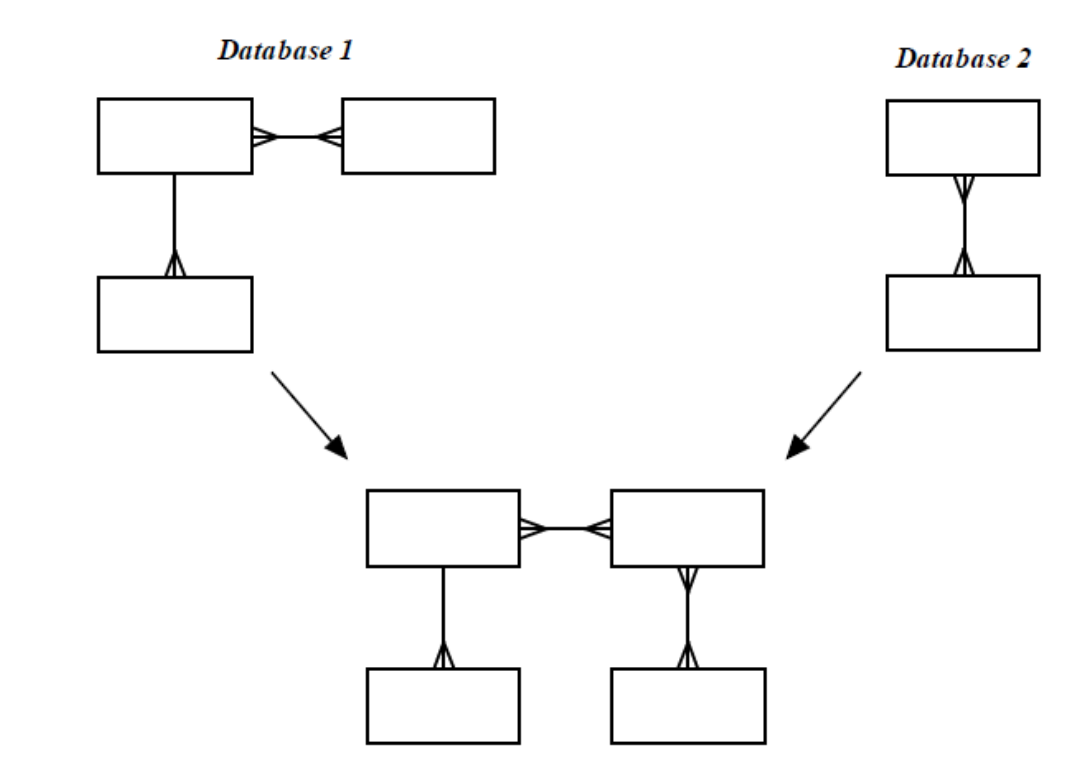

**Integrated Database** 

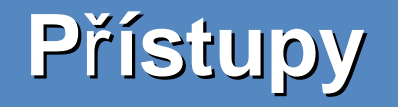

# Existují dva hlavní typy integrace schématu:

- Integrace pohledu
- probíhá během návrhu nové databáze, pokud se liší uživatelské požadavky lišit ( různé skupiny uživatelů)
- používá se ke sloučení různých pohledů do jediného datového modelu
- Integrace databáze
	- používá se, pokud je třeba kombinovat více databází, a mají se použít pro vytvoření jediného schématu
		- Výsledné schéme se nazývá *globální schéma*.

# Problém - Různé perspektivy

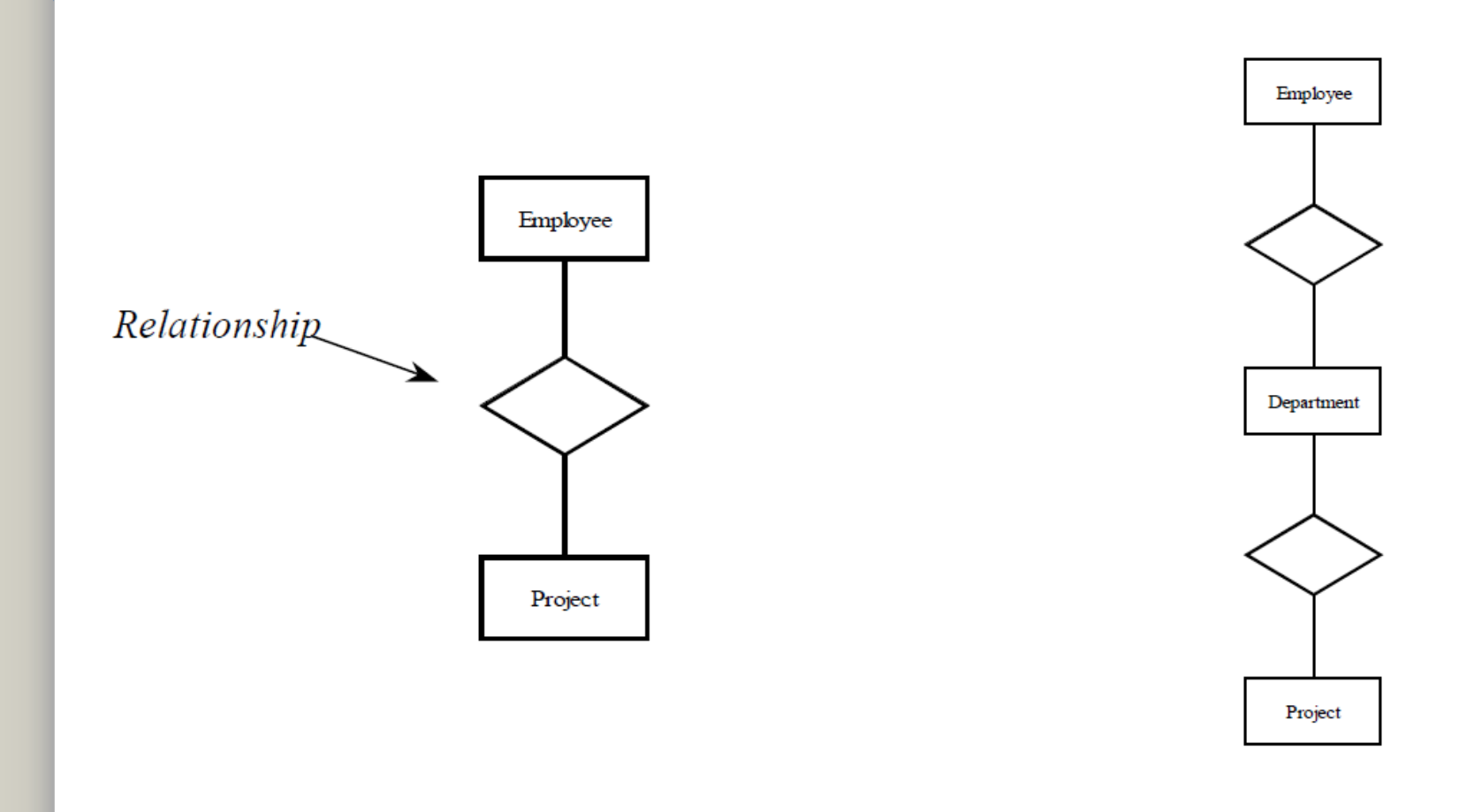

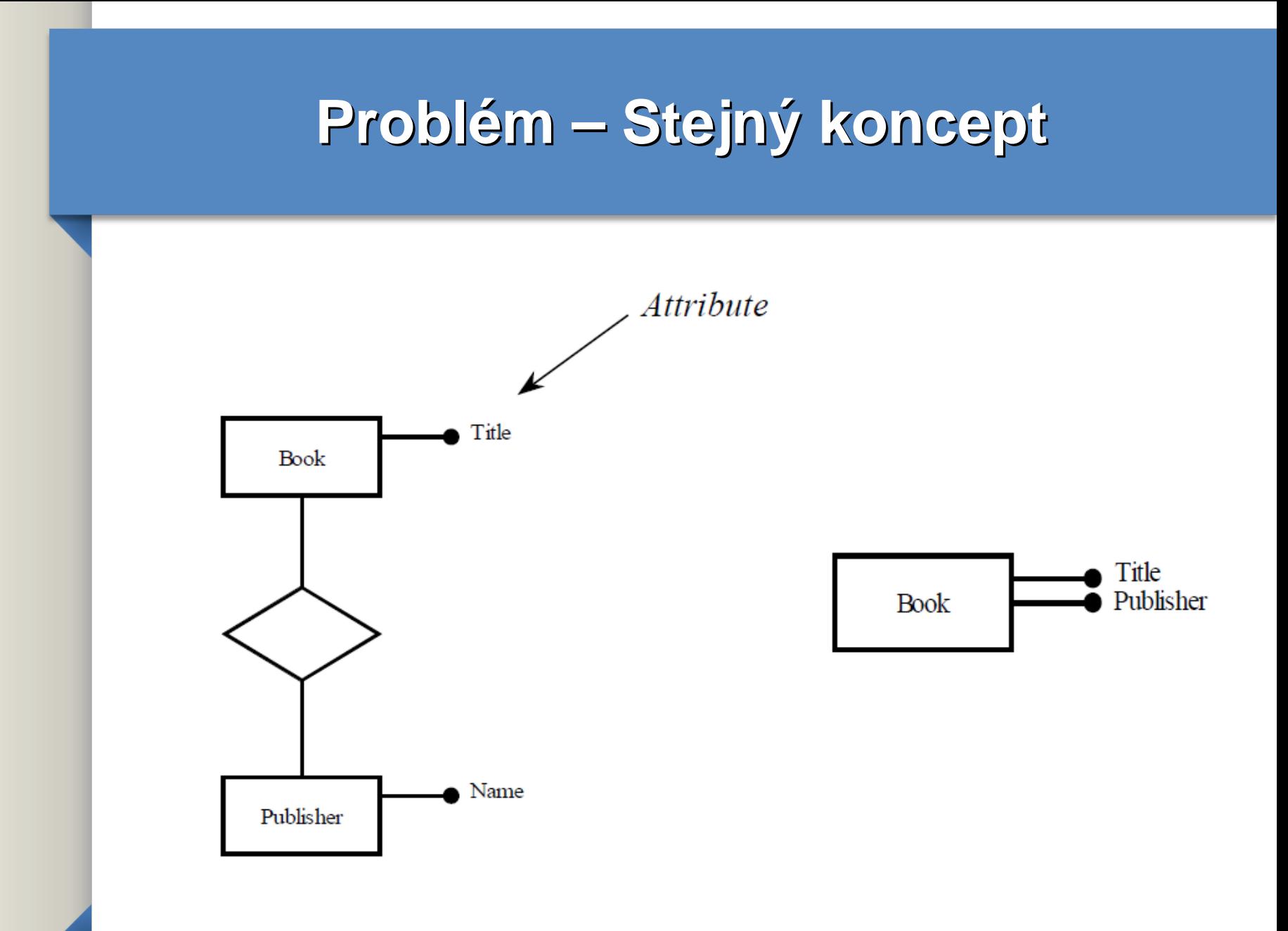

# **Problémy**

### 2 problematicke situace :

- různé koncepty modelovány stejným způsobem
- stejné koncepty modelovány odlišným způsobem

### **Problém – nekompatibilní design**

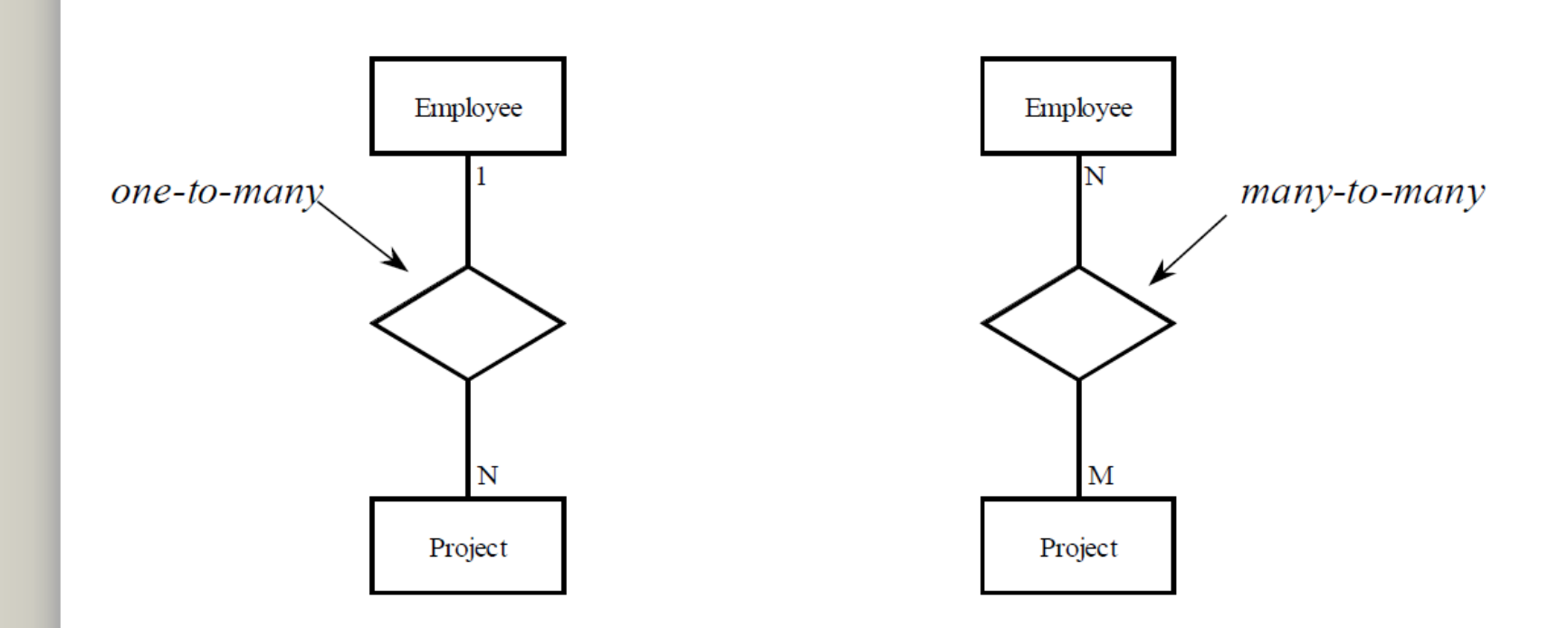

## **Strategie**

- All in one
- stejné koncepty modelovány odlišným způsobem

# **All in one**

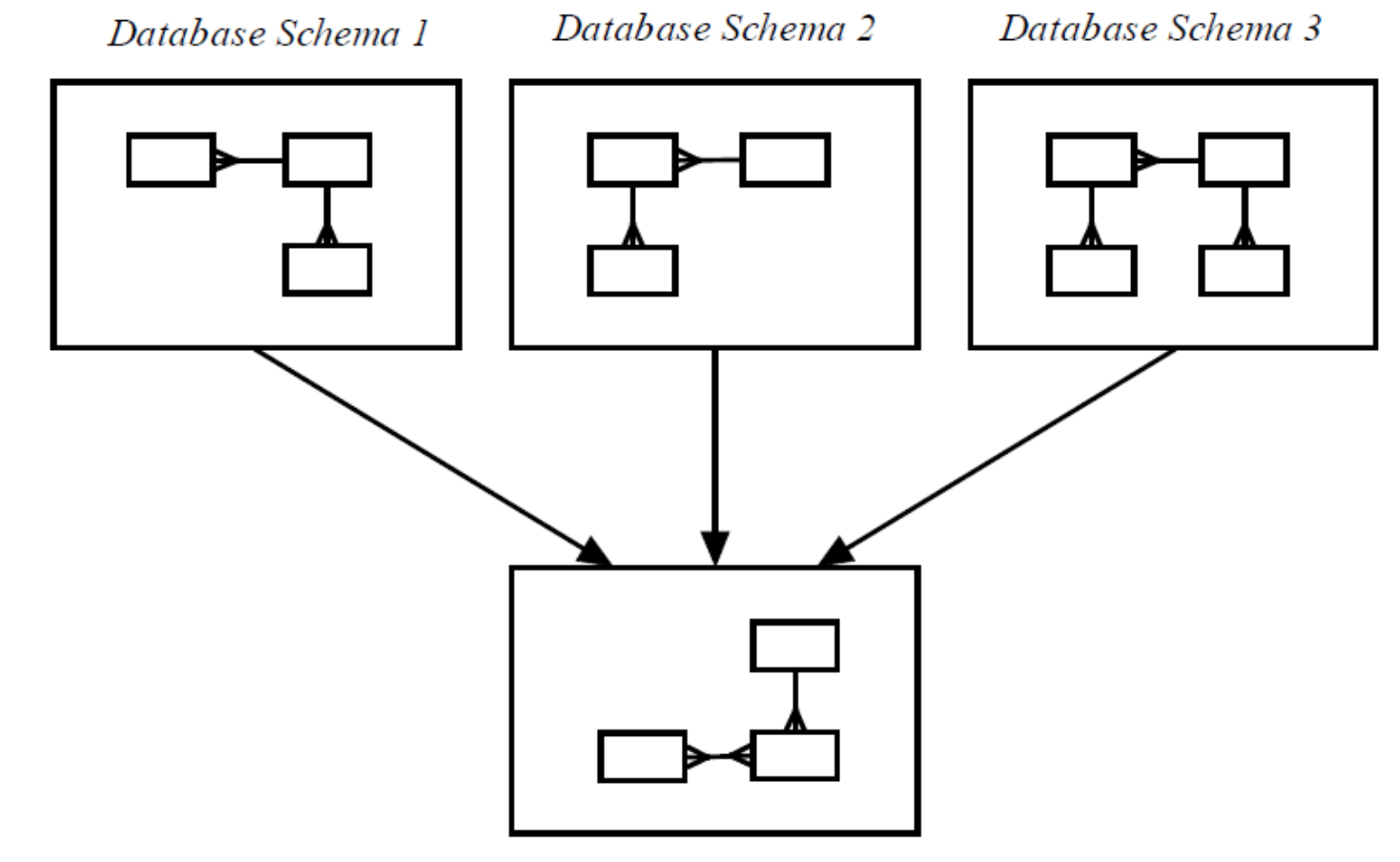

Integrated Database Schema

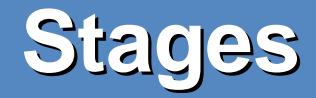

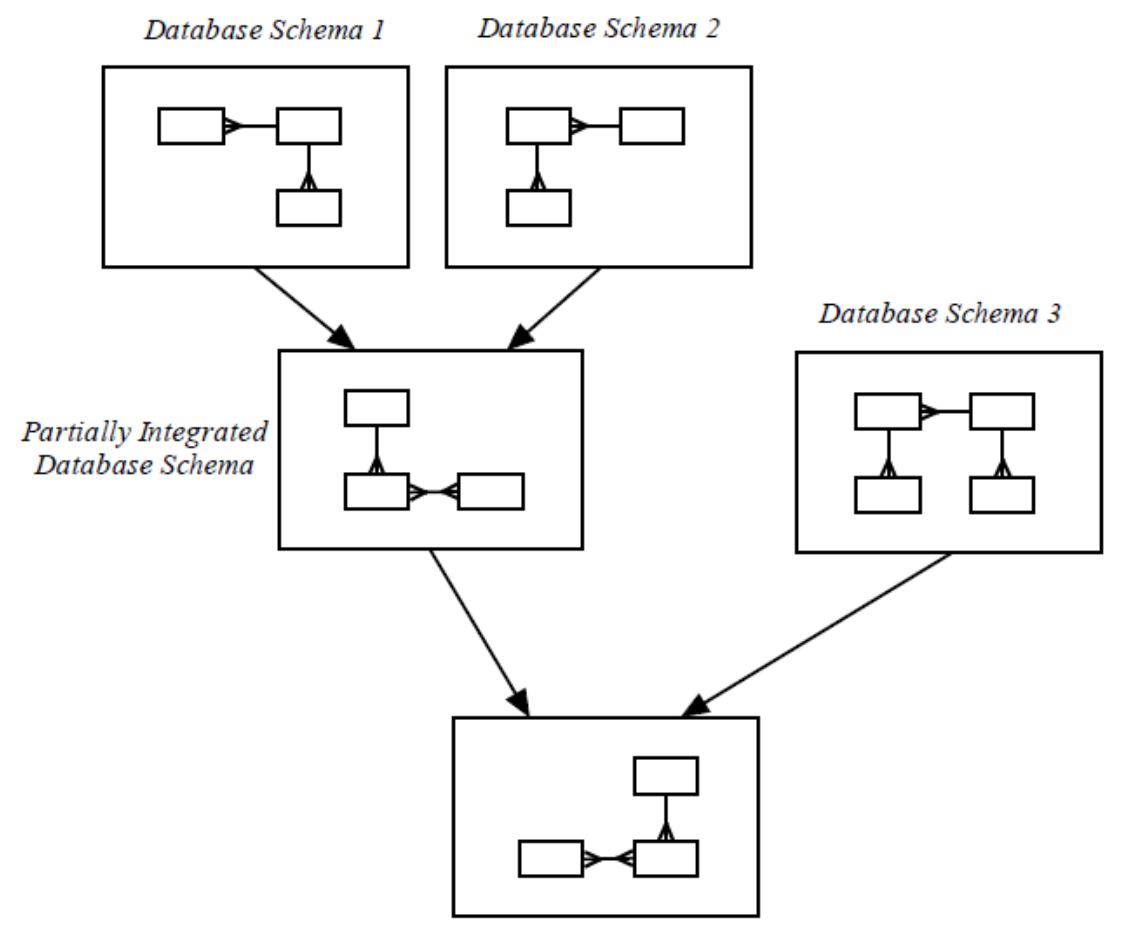

Integrated Database Schema

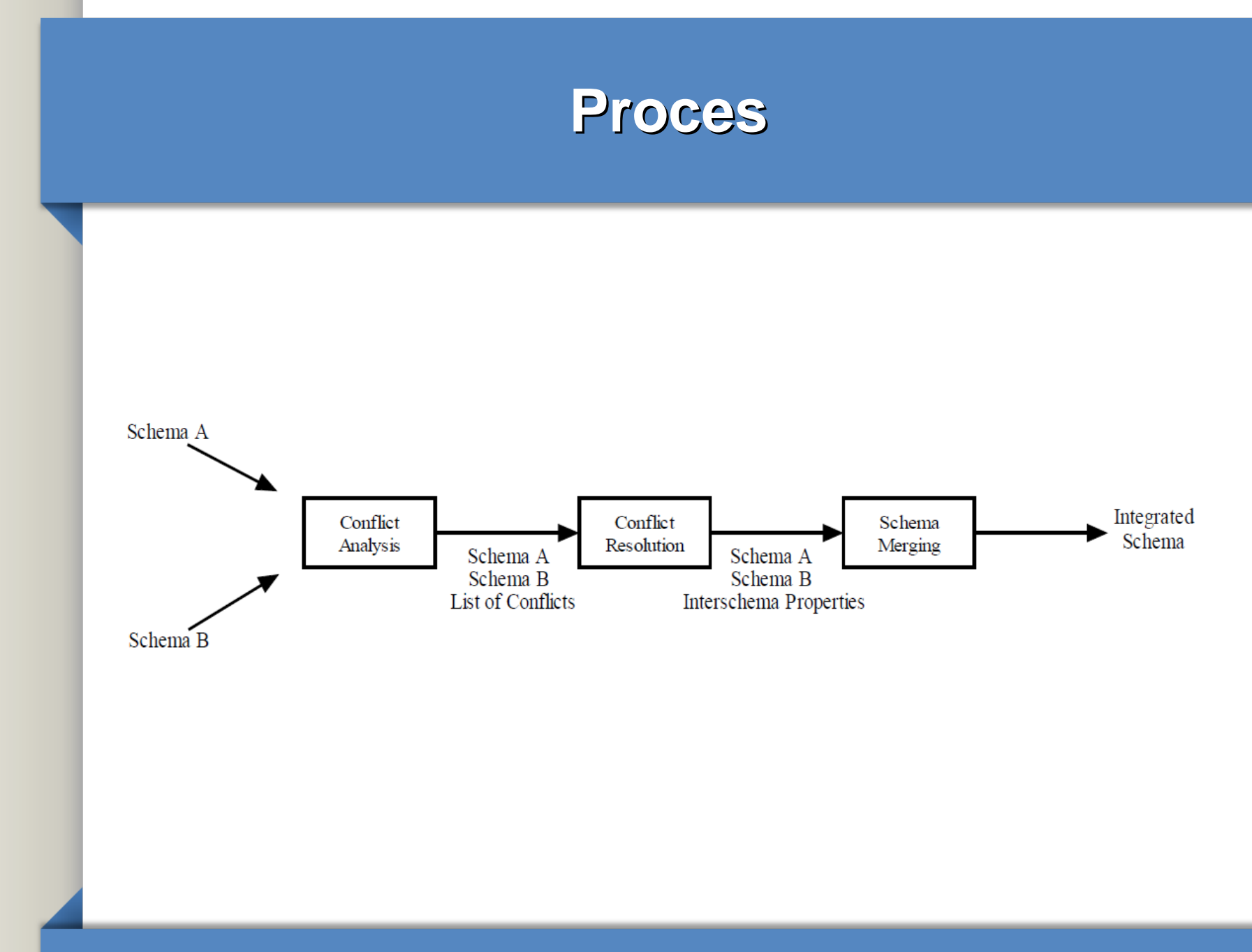

# Řešení konfliktů - názvy

#### ● Synonyma

- Objekty, které jsou stejné, ale mají odlišné názvy
- Například cestující a zákazník
- Homonymy
	- Objekty, které jsou různé, ale mají stejné názvy
		- Například publikace (= kniha) a publikace (= deník)

# **Řešení konfliktů - názvy**

Konflikty jmen způsobují problém, protože v systému mohou být duplikovány informace

integrovaná databáze. Je důležité identifikovat tyto datové položky v každé z nich

schéma, které ve skutečnosti představuje stejný koncept nebo by mělo být

znázorněné pomocí různých struktur v integrovaném schématu.

• Synonyma mohou být z databáze odstraněna přejmenováním konceptů

takže mají stejné jméno.

• Homonymy mohou být z databáze odstraněny přejmenováním konceptů

z<sub>a</sub><br>takže mají různá jména.

- Identické koncepty
	- Sloučeno
- Kompatibilní koncepty
	- Reprezentace jsou upraveny a sloučeny
- Nekompatibilní koncepty
	- Různé kardinality
	- Různé identifikátory
	- Reverzní vztahy podmnožiny

- Identické koncepty
	- Pokud se koncept v obou databázích neliší (shoduje) mohou se modely sjednotit (mergnout)
		- Například pokud má entita publikace stejnou strukturu v obou ER modelech, mohou se sjednotit

- Kompatibilní koncepty
	- Když se stejný koncept v odlišných databázách reprezentuje kompatibilními způsoby, tak je lze sloučit.
		- Například když je publikace entity reprezentována jako **atribut** v jedné databázi a jako **entita** v jiné databázi
			- mohou být sloučeny převedením atributu na entitu.

- Nekompatibilní koncepty Když se stejný koncept liší
	- databáze jsou reprezentovány pomocí různých struktur, je problém je spojit. Například :
		- Vztahy mohou mít různé kardinality (1:N a M:N)
		- Primární klíče se mohou lišit.
		- Nastavené vztahy se mohou obrátit (např. Projekty obsahují programy a programy obsahují projekty).
- Nekompatibilní návrhy musí být vyřešeny opětovnou analýzou dat a přizpůsobení jednoho nebo více schémat nebo vytvořením nového společného schématu.

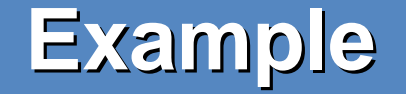

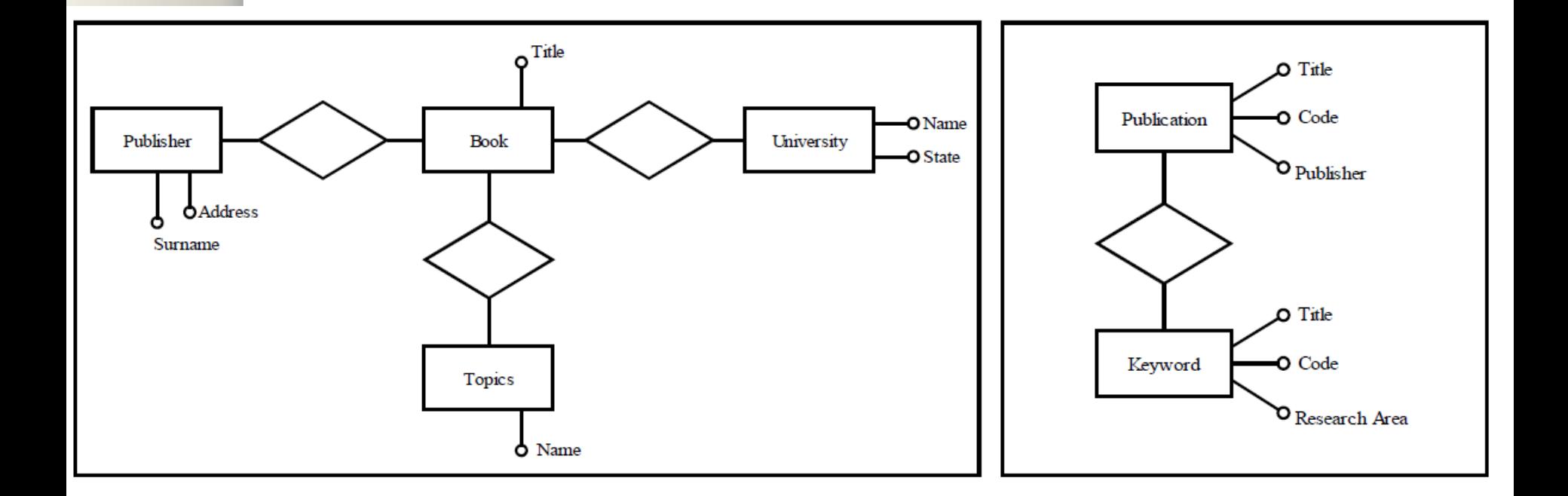

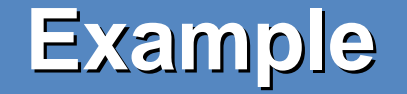

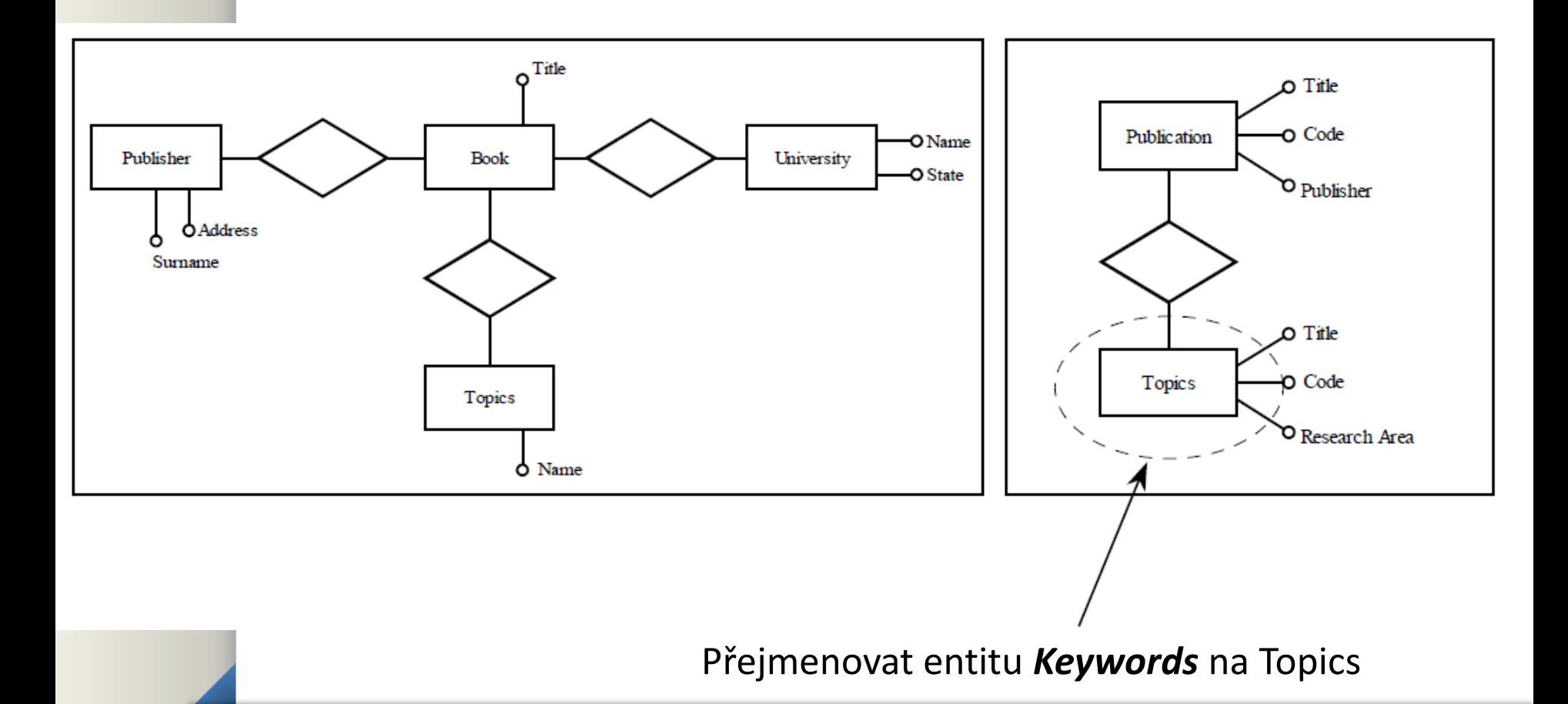

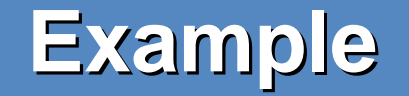

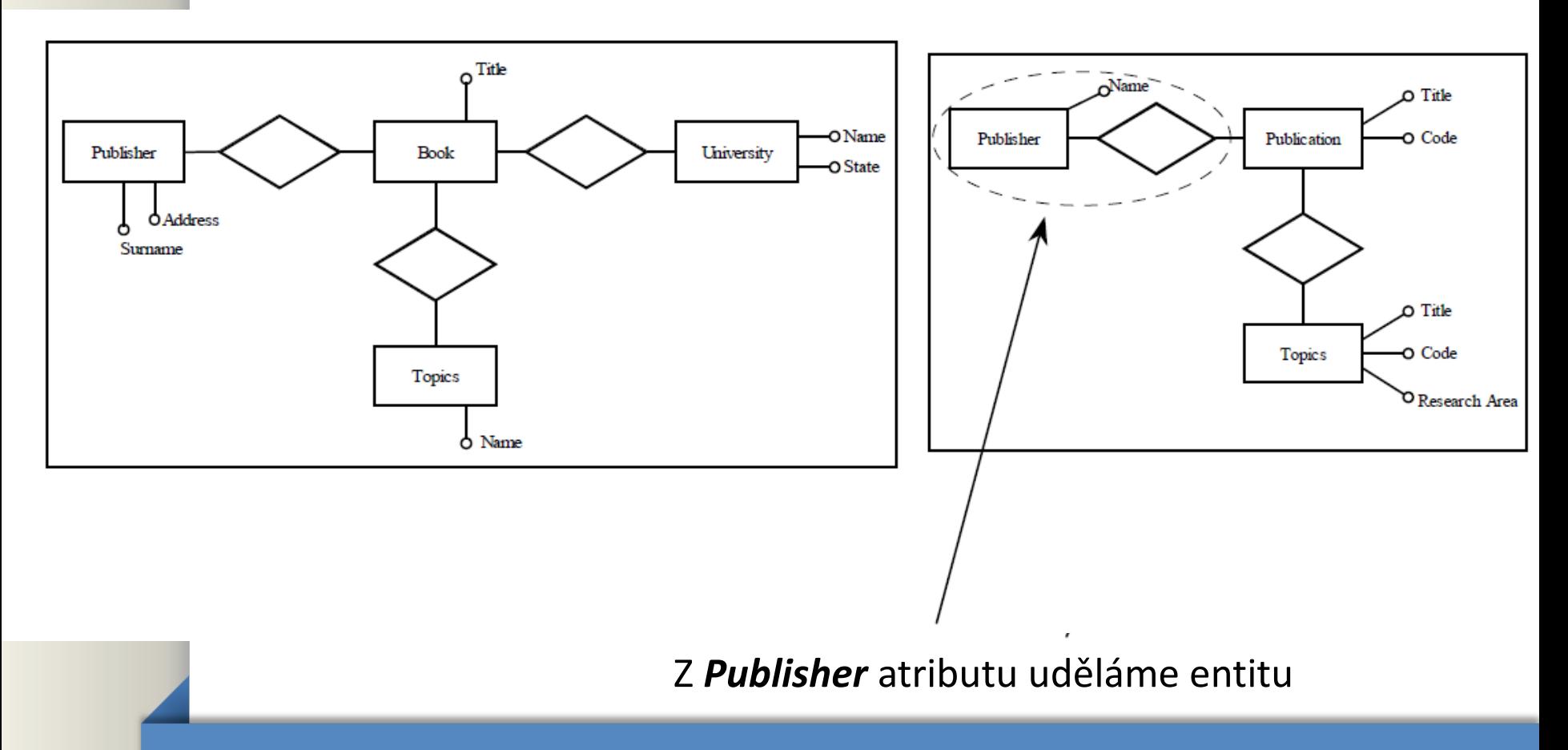

![](_page_28_Figure_0.jpeg)

![](_page_29_Picture_0.jpeg)

![](_page_29_Figure_1.jpeg)

![](_page_30_Picture_0.jpeg)

![](_page_30_Figure_1.jpeg)